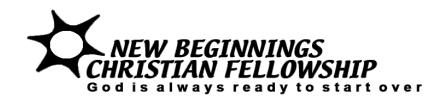

## **ACH Authorization Form**

**Routing Number** 

## CREDIT/DEBIT AUTHORIZATION FORM

I (we) hereby authorize New Beginnings Christian Fellowship (NBCF) to initiate entries to my (our) checking/savings accounts at THE FINANCIAL INSTITUTION listed below, and, if necessary, initiate adjustments for any transactions credited/debited in error. This authority will remain in effect until NBCF is notified by me (us) in writing to cancel it in such time as to afford NBCF and THE FINANCIAL INSTITUTION a reasonable opportunity to act on it. A copy of voided check must be accompanied with this document for ACH authorization.

| (Name of Financial Institution)  (Address of Financial Institution - Branch, City, State, & Zip) |                |
|--------------------------------------------------------------------------------------------------|----------------|
|                                                                                                  |                |
| (Name - PLEASE PRINT)                                                                            |                |
| (Address - PLEASE PRINT)                                                                         |                |
| (E-mail address) (Apartment N                                                                    | (umber)        |
| TOTAL Amount: \$ On [date(s)]                                                                    | Beginning Date |
| Financial Institution Routing Number:                                                            | _              |
| Checking/Savings (circle account type) Account Number:                                           |                |
| These numbers are located on the bottom of your check as follows:                                | ws:            |
| :: 123456789 :: 1234567890123 #                                                                  |                |

**Account Number** 

## New Beginnings Christian Fellowship Alternative Ways to Give (of course, the offering basket on Sundays and Thursdays always works)

- Missed the offering basket deposit offering in the "white mailbox" at the rear of the sanctuary.
- Kiosk can use Debit or Credit card for donations; machine is located in the Narthax outside the Early Childhood center.
- Mail send checks to our mailing address:
   NBCF PO Box 940 Renton, WA 98057
- Bank Auto Payment direct your bank to "pay"
   NBCF by sending a check to our mailing address:
   NBCF PO Box 940 Renton, WA 98057
- Online go to the NBCF website
   (www.thenbcf.org); select "Member Access"
   and sign in (you can request a logon if you don't have one); on the blue bar select "Giving" and select "Give Now". Note you can also review your giving history by selecting "Giving History".
- ACH electronic banking which allows automatic withdrawal from your bank account.